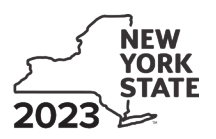

Submit this form with Form IT-201, IT-203, IT-204, or IT-205.

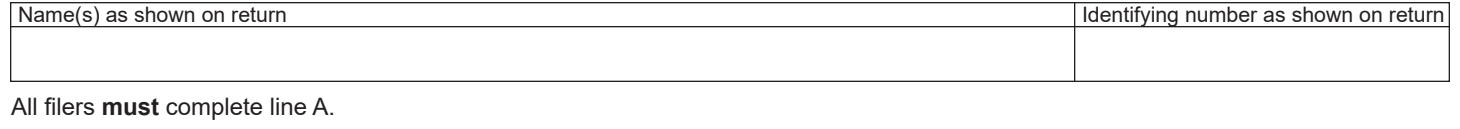

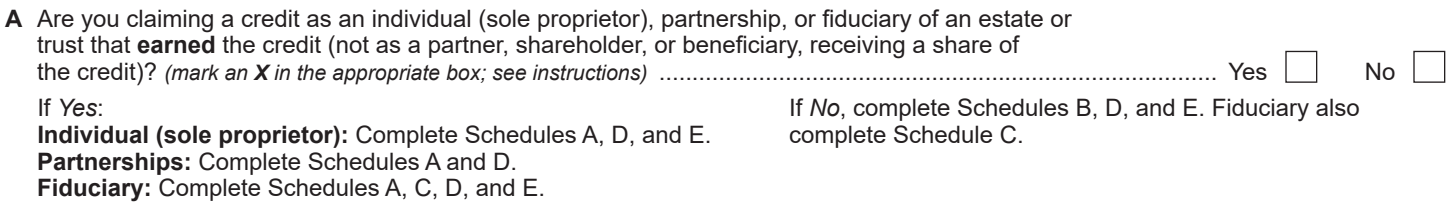

## **Schedule A – Individual (sole proprietor), partnership, and estate or trust** *(see instructions)*

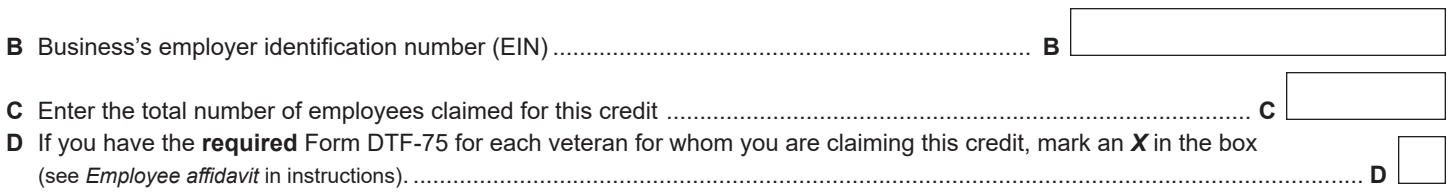

## **Part 1 – Computation of credit for qualified veterans in full-time positions**

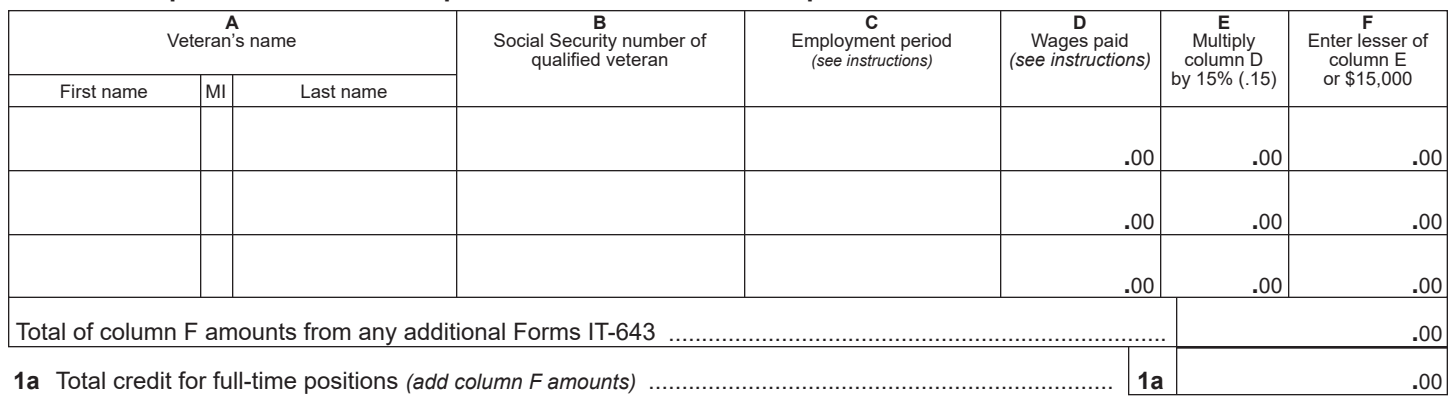

## **Part 2 – Computation of credit for qualified veterans in part-time positions**

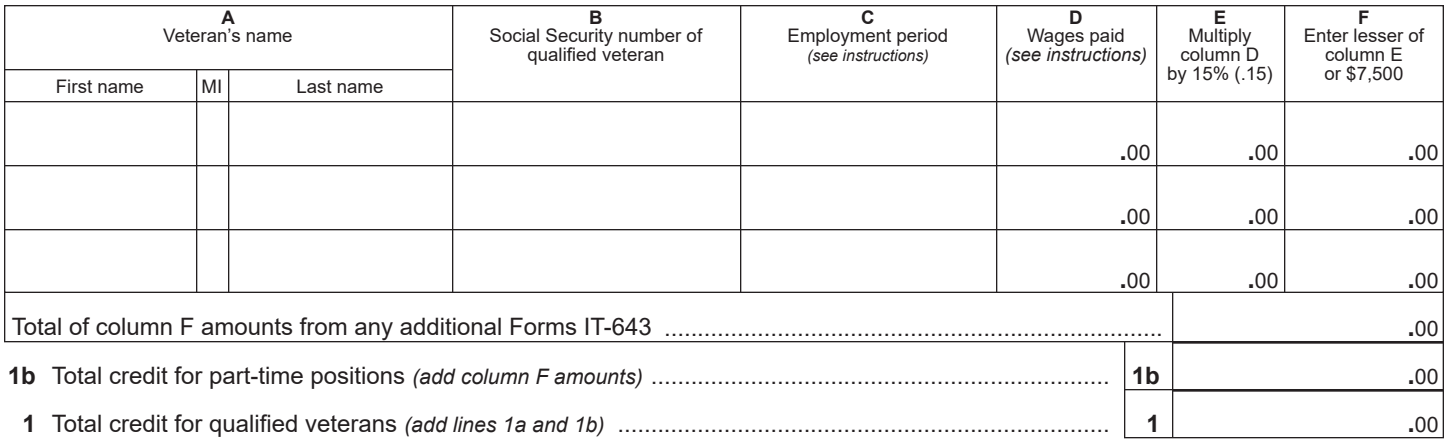

#### **Part 3 – Computation of credit for qualified disabled veterans in full-time positions**

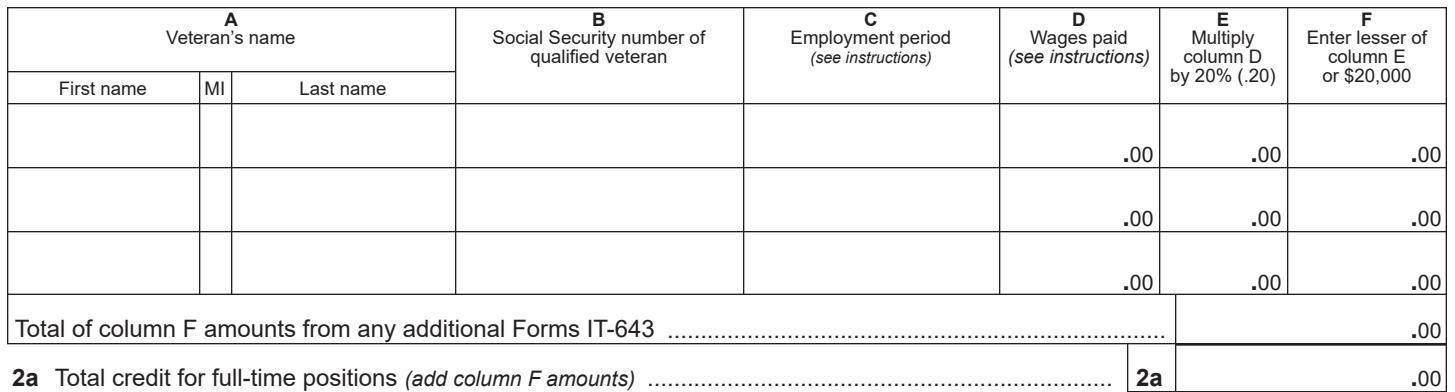

#### **Part 4 – Computation of credit for qualified disabled veterans in part-time positions**

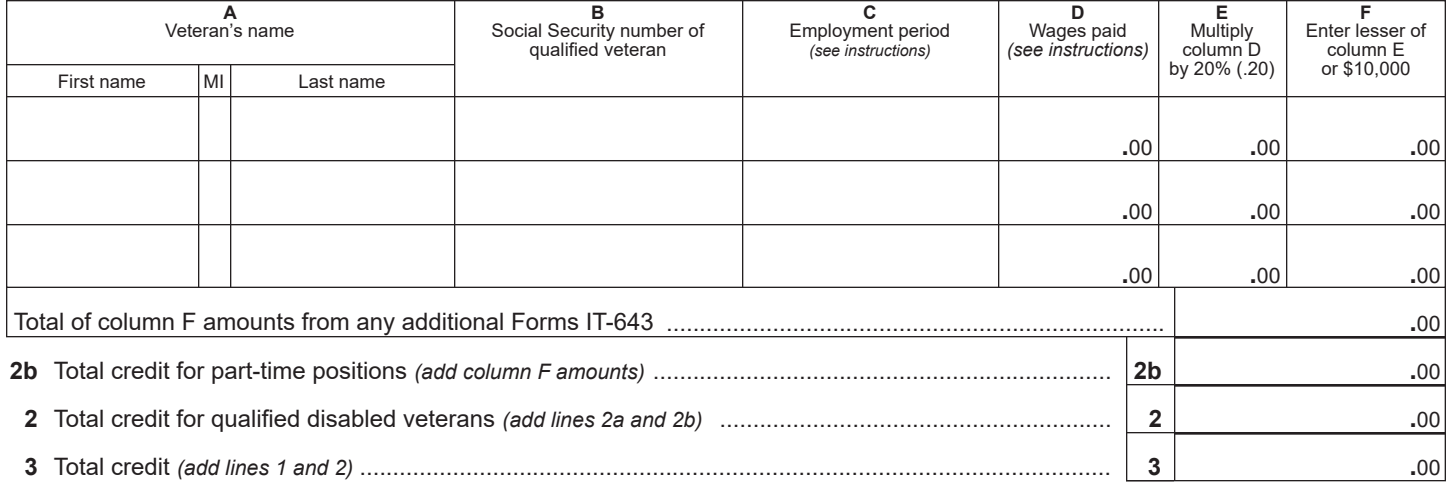

**Individuals and partnerships:** Enter the line 3 amount on line 8. **Fiduciaries:** Include the line 3 amount on line 5.

### **Schedule B – Partner's, shareholder's, or beneficiary's share of credit** *(see instructions)*

If you were a partner in a partnership, a shareholder of a New York S corporation, or a beneficiary of an estate or trust and received a share of the credit from that entity, complete the following information for each partnership, New York S corporation, or estate or trust. For *Type*, enter *P* for partnership, *S* for S corporation, or *ET* for estate or trust.

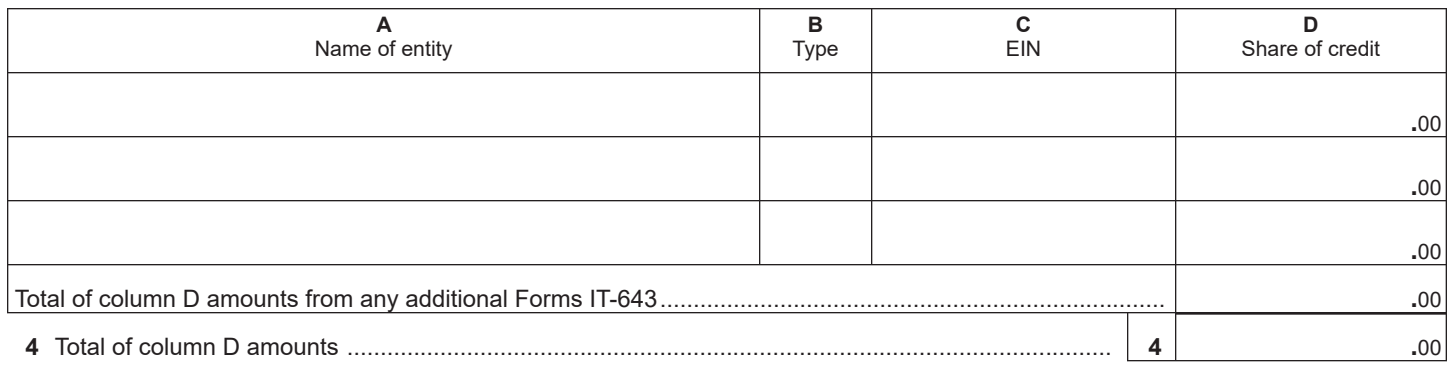

**Fiduciaries:** Include the line 4 amount on line 5. **All others:** Enter the line 4 amount on line 9.

# **Schedule C – Beneficiary's and fiduciary's share of credit** *(see instructions)*

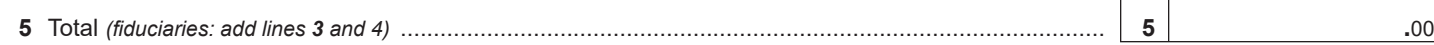

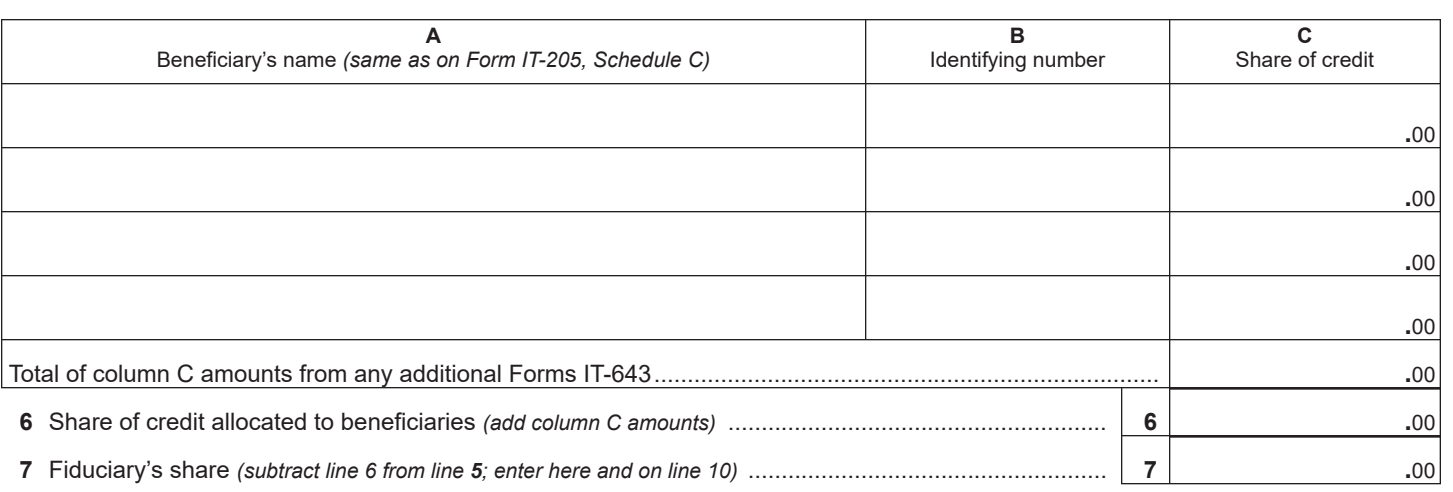

## **Schedule D – Computation of credit**

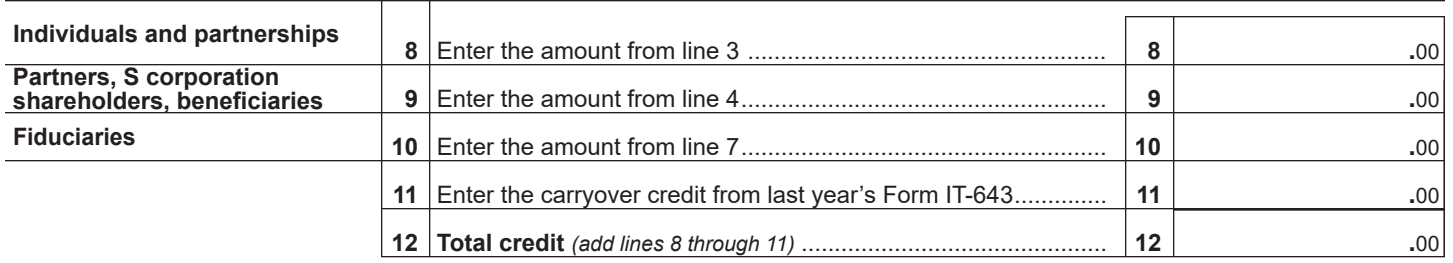

**Partnerships:** Enter the line 12 amount and code *643* on Form IT-204, line 147. **All others:** Complete Schedule E.

## **Schedule E – Application of credit and computation of carryover**

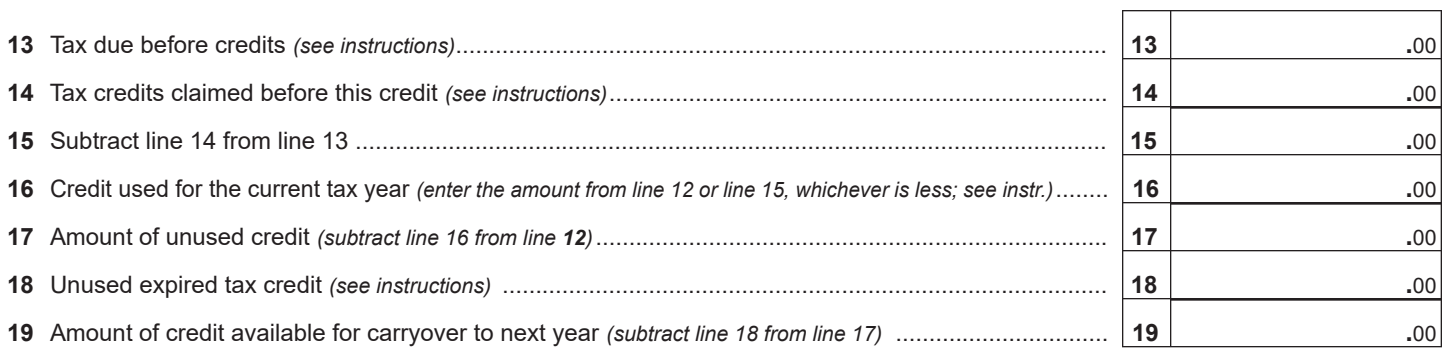